# **Register on-line with e-Services**

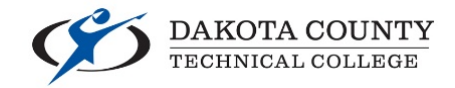

## Log into e-services (www.dctc.edu – Current Students – Login to Student e-Services – Log in with your StarId and Password).

### Please login to continue.

The '\*' indicates a required field. Need Login Help? Need an ID? Sign Up \* StarID: Now. \* Password: **Institution: Dakota County Technical College**  $\vert \vee \vert$ Display Name: Display and print your name until next login. To protect your identity, you may wish to print only at secured locations. Login

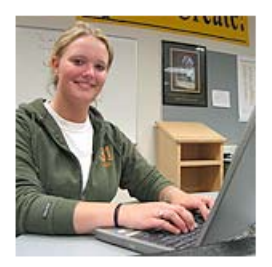

You must logout when finished to ensure that nobody else gains access to your records.

### **Click on** *Courses and Registration – Search for a Course*

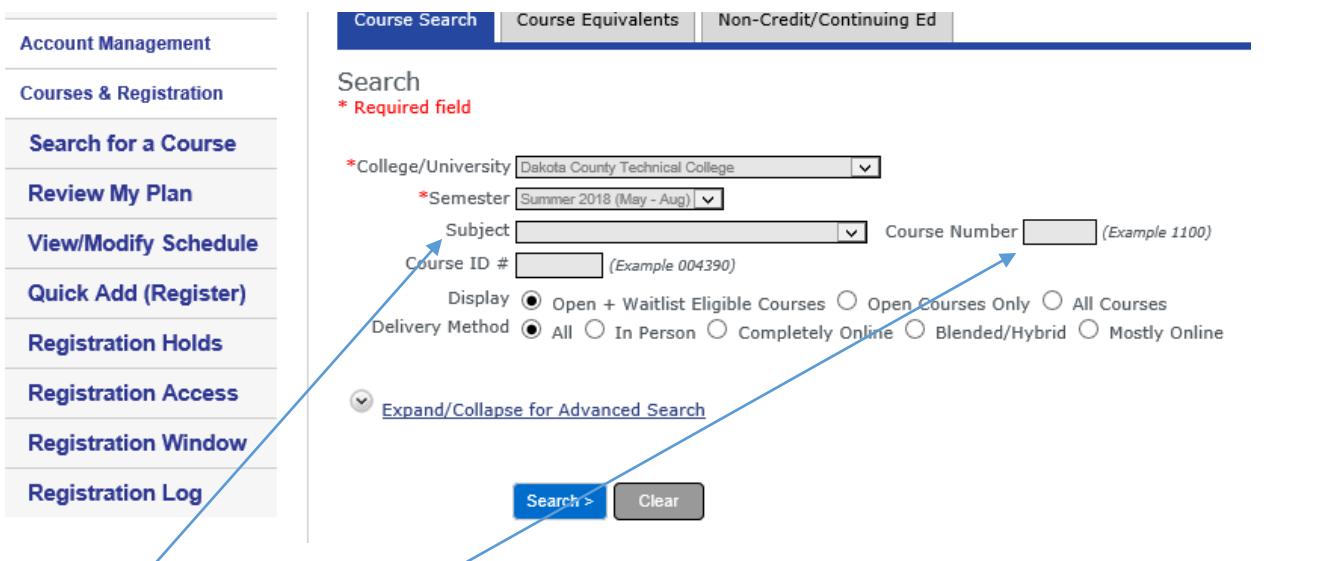

Choose Subject and optional course number. When you find the course and section you would like, click on the  $\bullet$  sign to add to your wish list/plan.

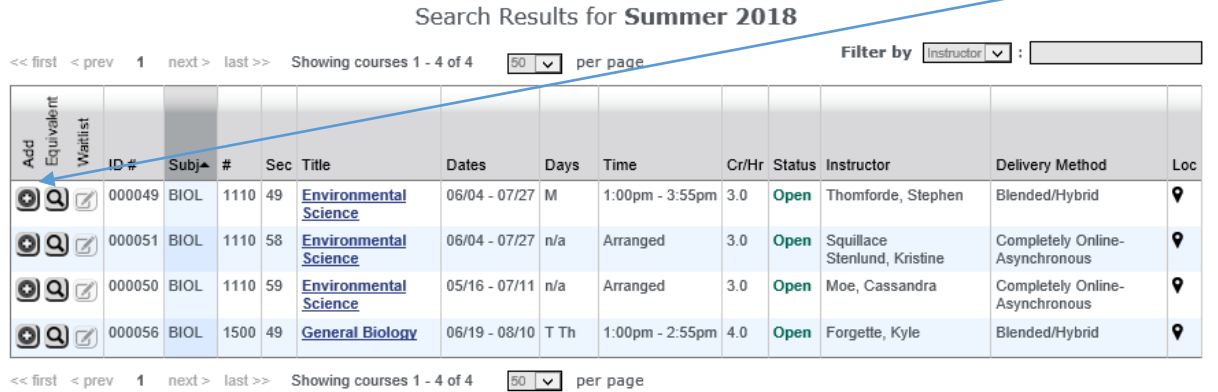

It will tell you the course has been added to your Wish List.

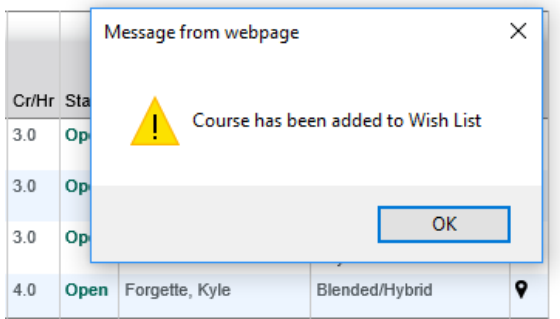

When all the courses you want are on your Wish List, click on "Review my Plan" under "Courses and Registration"

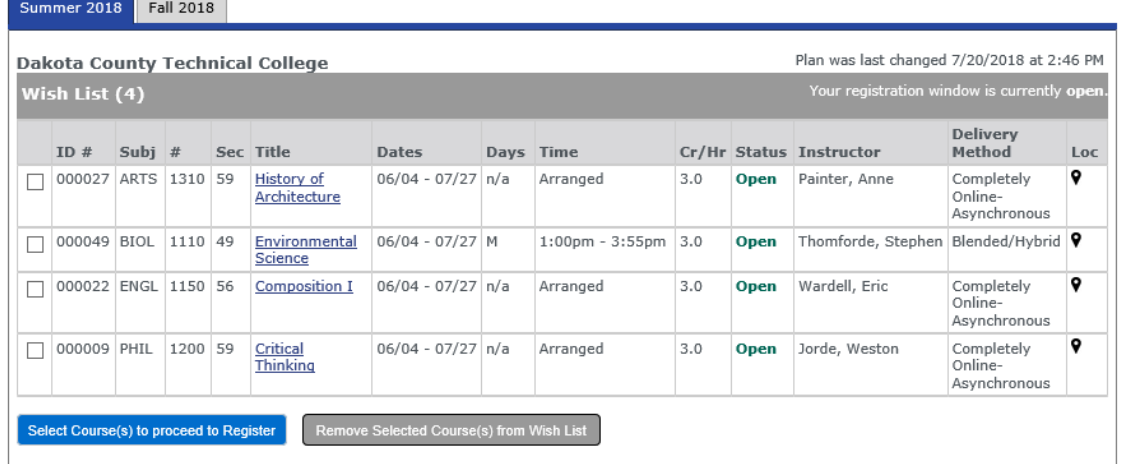

Click on the box in front of each course and then **Select Course(s) to proceed to Register**<br>By confirming this registration, for any semester, I am accepting any financial and academic obligations incurred as a result of t pay will result in my debt being referred to the State of Minnesota collection agency (Minnesota Department of Revenue, Collection Division) or a private collection agency. If this happens, I agree to reimburse the fees of any collection agency, which may be based on a percentage at a maximum of 40% of the debt, and all costs and expenses, including reasonable attorney's fees, incurred in such collection efforts,

I also authorize the college or university, and their respective agents and contractors to contact me regarding my debt request, including repayment of my debt, at the current or any future number that I provide for my cellular phone or other wireless device using automated telephone dialing equipment or artificial or pre-recorded voice or text messages.

If you are degree seeking and want more information about graduation requirements, visit your eellege or university's web site.

See your advisor for an access code. Access code (required):

Enter your StarID password and register: [  $\sqrt{R}$  Register

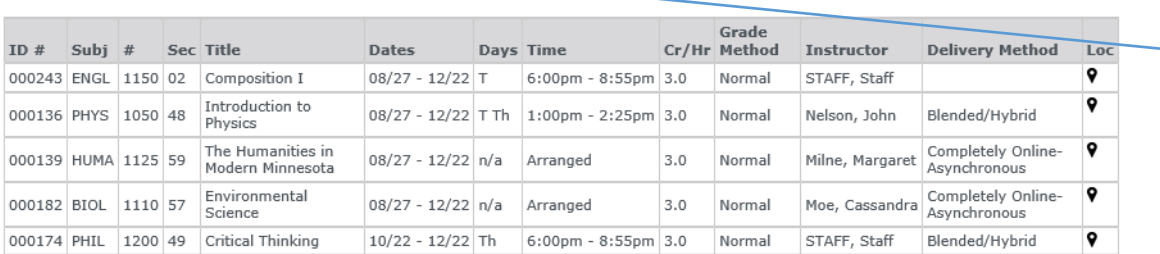

correct courses are listed then enter the **Access Code** you received from your advisor and enter your -StarID password to complete registration.

You have chosen to register for the courses listed above. Please check with your academic advisor to ensure selected courses apply toward graduation. If you have not been admitted to Dakota County Technical College, please keep in mind that not all courses may transfer or apply to another institution.

Successful and failed course registration will display. If a course registration failed, it will display the reason it failed.

### **Credit Courses**

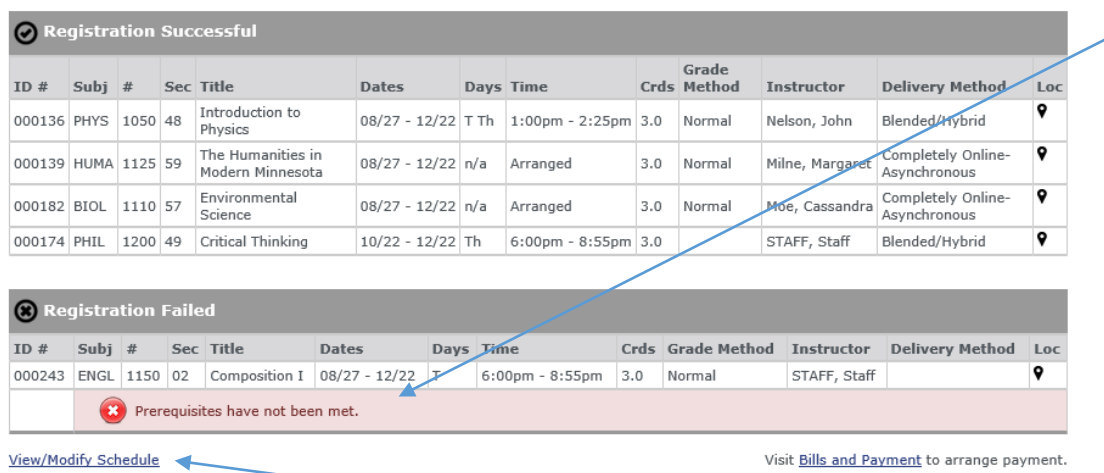

To get a PDF version of your schedule – click on *View/Modify Schedule* then *Printable Schedule*.

Major: Individualized Studies **Fall 2018 Registered** √ Printable Schedule **Last Dates** Building/ Grade to Drop/<br>Withdraw  $ID#$ Subj  $\#$ Sec Title Dates Days Time Instructor Cr/Hr Method Room Loc **O** 2 000136 PHYS ভ  $\overline{\bullet}$ Introduction to  $3.0$ 1050 48  $8/27/2018$ T Th  $1:00$ pm -Main Nelson Normal 12/22/2018  $2:25<sub>pm</sub>$ Building John XX Physics  $2 - 315$ This course is a blended/hybrid course designed for self-motivated learners comfortable with the Internet. The course combines Course Notes: classroom instruction with online learning activities. Time spent in the classroom is reduced but not eliminated. Internet access is required. 3 2 000139 HUMA 1125 59 The Humanities 8/27/2018 - $\overline{Q}$  $n/a$ Arranged Main<br>Building Milne,  $3.0$ Normal 衍 in Modern 12/22/2018 Margaret Minnesota ONLIN  $\scriptstyle\!\times$  $\bullet$  / 000174 PHIL 1200 49  $10/22/2018 -$ Main STAFF, 0  $\overline{Q}$ Critical Th  $6:00 \text{pm}$  $3.0$ Normal Thinking 12/22/2018 8:55pm Building Staff  $1 - 640$ Course Notes: This course is a blended/hybrid course designed for self-motivated learners comfortable with the Internet. The course combines classroom instruction with online learning activities. Time spent in the classroom is reduced but not eliminated. Internet access is required. ಠ  $\overline{\mathbf{Q}}$ 000182 BIOL  $8/27/2018$ 1110 57 Environmental Main Moe,  $3.0$ Normal  $\bullet$  $n/a$ Arranged Í Science 12/22/2018 Building Cassandra ONLIN  $\overline{\times}$ 

Registered

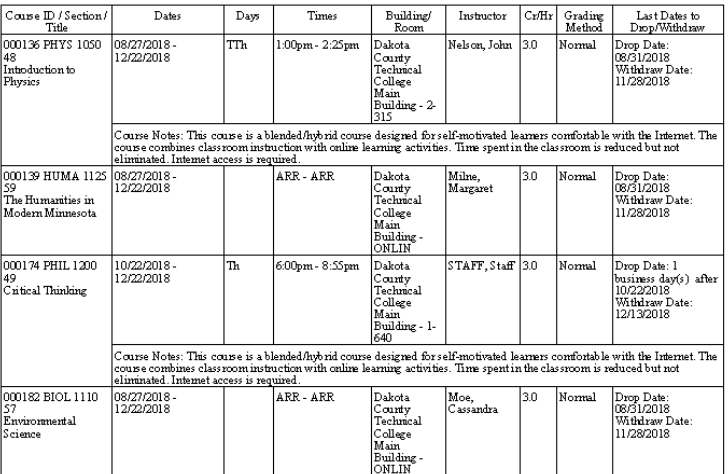

NOTE: Room locations and instructor assignments may be subject to change. You are advised to check your class schedule for changes just prior to the  $s$  tart of the term

 $\texttt{Day}: \ \texttt{M=Moday; T=Tues day;}\ \texttt{W=Wednes day; T1=Thursday; F=Finday;} \ \texttt{Sa=Saturday;} \ \texttt{S\,u=S\,unday}$